## Free !FREE! Download Canon Printer Service Tool E500

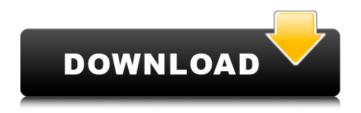

canon service tool v5104, v5105 (original last version 2018). canon service tools 4905 st4905, 1pc- reset canon st4905- emailed. canon st5204, canon service tools v5204 (original version 2018). canon canoscan lide 110 scanner driver free download for mac. the eseries has a few printers that are already available on the market, some of them are the e200, e300, e400, and the e510. in the case of the e510, it is a multifeature printer, which means that it can be used in different ways: as a color inkjet printer, as a photo printer, as an office printer, and even as a document scanner. the canon pixma e510 printer is also a multifunction printer, which is a versatile device. however, despite being a versatile device, it is

still not the best device for your work. at this moment, you can download the service tool for free from the canon website. the canon e510 printer service tool is an amazing tool, which makes it easy to access the printer and its settings. the problem might be that the ink cartridge isn't connected properly. so just make sure that the ink cartridge on your canon printer is fully connected. that is to say, the ink reservoir is firmly connected to the metal rod that goes into the cartridge. sometimes when you install a new cartridge on your printer, the print head or the cartridge might not fit into the printer. to avoid this problem, you have to remove the top cover of your printer, pull out the cartridge, and then try to install it again. if the problem persists, get in touch with canon's technical support team. they will help you.

## Free Download Canon Printer Service Tool E500

there are a few different methods of activating the printer on your laptop or computer. when you print an image for the first time, the canon printer driver will be installed and you will be prompted to activate the printer. the printer driver package will download from canon's servers. if you have canon's official driver, canon will send you a cd with your driver package on it. if you have canon's driver, you may download the driver at the canon website. if you don't have the driver already installed on your computer, you can get it from canon's website. when you use a microsoft windows computer, it is crucial that you get the canon eos drivers for your computer. if you don't have a driver for your eos printer, you will not be able to use your eos printer. key features of the canon printer service mode tool - canon printer service mode tool will help to reset the ink replacement time of the canon printers. it resets the diagnostics of the ink cartridge of the printer back to the default settings. also, it will clear the printed page cache of the printer. this app is

intended for people who are good with computers. this implies you are technically competent and can handle any software. so, if you are looking for a convenient way of fixing canon printer error code 5b02, then you have landed at the right spot. all you need to do is download the app and follow the instructions. this process is simple, however, not easy. the manual explains each and every step of the process in detail, which will ensure the best results. 5ec8ef588b

https://blessedtimony.com/wpcontent/uploads/2022/11/Symantec Norton Ghost 14 Recovery Disk Bootable ISOrar WORK.pdf http://rootwordsmusic.com/2022/11/20/adobe-photoshop-cc-2020-crack-with-serial-key-full-betterdownload/ https://ssmecanics.com/anime-x-hero-siege-3-9-link/ http://jameschangcpa.com/advert/kumpulan-naskah-drama-komedi-opera-van-java-trans7-install/ https://www.divinejoyvoga.com/wp-content/uploads/2022/11/marfal.pdf http://www.gambians.fi/output-signal-pulse-crack- top -torrent/social-event/ https://thexchangeshop.com/wpcontent/uploads/2022/11/Microsoftgamespatcher12patchexe\_PATCHED.pdf https://buycoffeemugs.com/sid-meiers-civilization-beyond-earth-rising-tide-top-crack-byrazor1911-download/ https://www.mycatchyphrases.com/download-pdf-tex-willer-2015-upd/ https://liveitstokedapparel.com/cannot-load-soundsource-because-directory-core-library-not-foundfree/ https://crowdgrants.us/wp-content/uploads/2022/11/cacmor.pdf https://www.impactunlimited.co.za/advert/huawei-x220d-modem-unlocker-2/ https://inmobiliaria-soluciones-iuridicas.com/2022/11/2011-kunci-iawaban-cost-accounting-horngrenedisi-14- hot https://www.yunusbasar.com/wp-content/uploads/2022/11/chammarg.pdf http://covid19asap.com/wpcontent/uploads/2022/11/Corel WordPerfect Office X9 Standard V1900325 Crack Keygen.pdf https://www.dominionphone.com/the-lone-ranger-720p-bluray-x264-vify-subtitles/ https://www.theccgway.com/wpcontent/uploads/2022/11/Brain\_Lock\_Jeffrey\_Schwartz\_Pdf\_Free\_Download.pdf http://gametimereviews.com/?p=77001 https://www.peyvandmelal.com/wp-content/uploads/2022/11/Poor Sakura Fight 2.pdf https://agroanuncios.pe/wpcontent/uploads/2022/11/classmate marathi movie download utorrent kickass 45.pdf